# **Problem M1.1: Self-Modifying Code (Spring 2015 Quiz 1, Part A)**

**Problem M1.1.A**

 **Memory: Program:** 

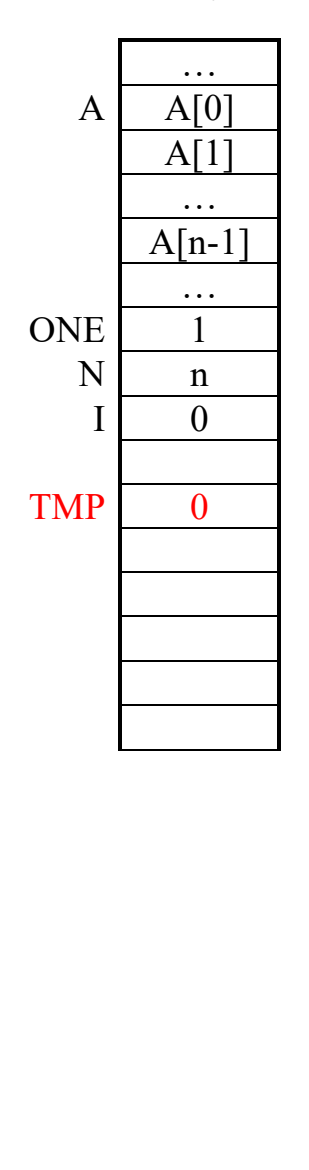

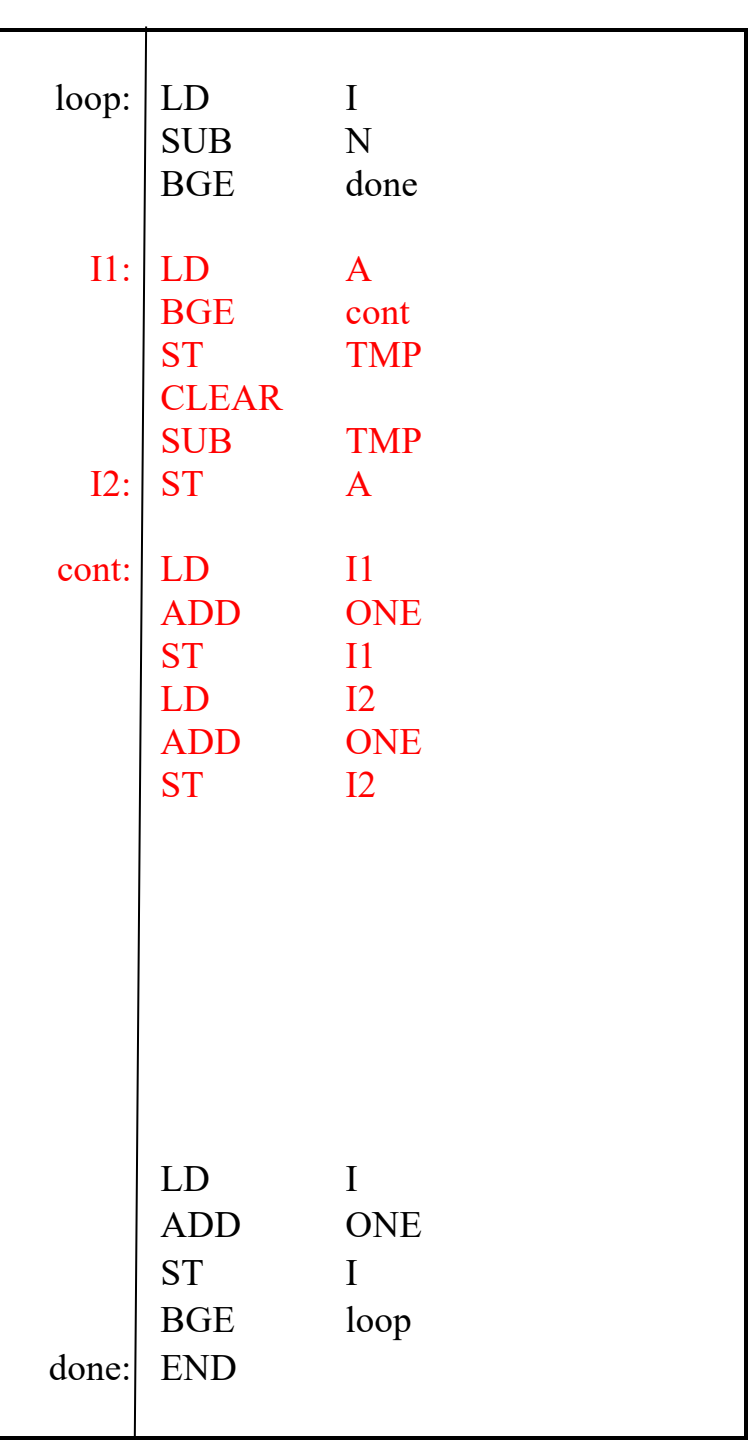

### **Problem M1.1.B**

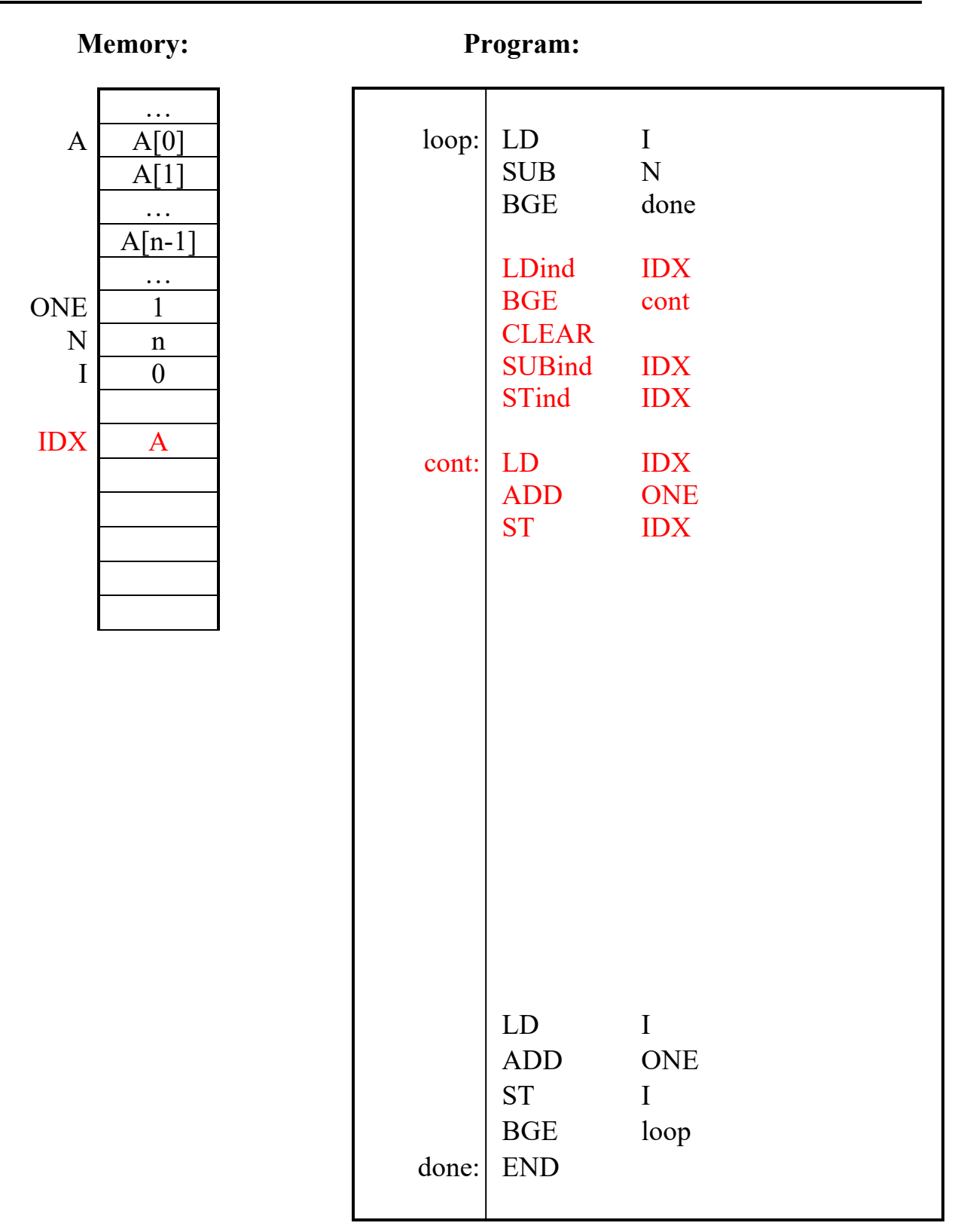

## **Problem M1.2: Self-modifying Code (Spring 2017 Quiz 1, Part A)**

### **Problem M1.2.A**

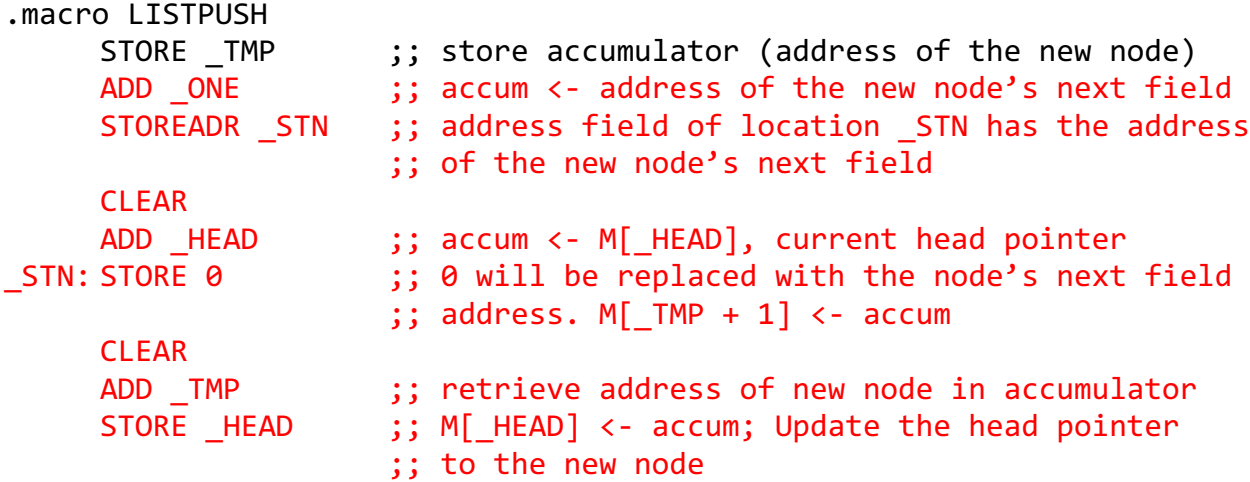

.end

#### **Problem M1.2.B**

Write a macro for **LISTPOP**, which removes the node at the head of the list and stores its address in the accumulator, or stores INVALID (-1) in the accumulator if the list is empty. Implement the macro using the EDSACjr instruction set and macros provided above.

```
.macro LISTPOP
     CLEAR ;; accumulator is not an input
     ADD HEAD ;; accum <- address of head node
     BLT _DONE \qquad ;; if _HEAD < 0 (-1, ie *_INVALID), then return<br>STORE TMP \qquad ;; save old value of head
                      ;; save old value of head
     ADD ONE ;; accum <- address of head node's next field
     STOREADR ADDN ;; replace address field of ADDN
                      ;; with address of head node's next field
     CLEAR
ADDN: ADD 0 \hspace{1.5cm} ;; 0 will be replaced with the address of head
                      ;; node's next field. accum <- addr of 2<sup>nd</sup> node
     STORE HEAD ;; update head with the list's second node
     CLEAR
     ADD TMP ;; accum <- former head node pointer
_DONE:
```
#### **Problem M1.2.C**

Assume there exists a macro called **FREE** that takes an address as input in the accumulator and deallocates it (just like free(void\* ptr) in C). Write a macro for **LISTCLEAR**, which uses the **FREE** macro and your **LISTPOP** macro to remove and deallocate all nodes in the list. Assume all valid node addresses are positive, or else a pointer is \_INVALID (-1). Implement the macro using the EDSACjr instruction set and macros provided above.

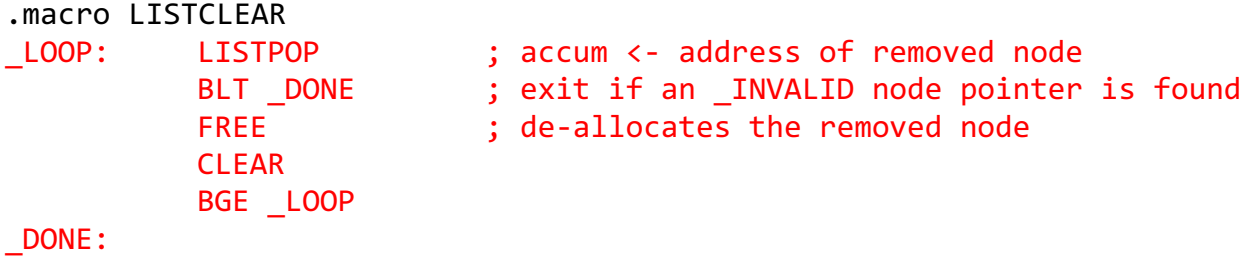

.end

#### **Problem M1.3: Self Modifying Code on the EDSACjr**

One way to implement ADDind n is as follows:

```
.macro ADDind(n)
      STORE origaccum ; Save original accum
      CLEAR ; accum <- 0
      ADD n ; accum <- M[n]
      ADD \begin{array}{ccc} \text{add\_op} & \text{; } \text{accum} \leq - \text{ADD M[n]} \\ \text{STORE} & \text{LI} & \text{; M[LI]} \leq - \text{ADD M[n]} \end{array}STORE L1 ; M[L1] \le ADD M[n]
      CLEAR ; accum <- 0
L1: CLEAR \qquad \qquad ; This will be replaced by
                                ; ADD M[n] and will have 
                                ; the effect: accum <- M[M[n]]
      ADD _orig_accum ; accum <- M[M[n]] + original accum
.end macro
```
The first thing we do is save the original accumulator value. This is necessary since the instructions we are going to use within the macro are going to destroy the value in the accumulator. Next, we load the contents of  $M[n]$  into the accumulator. We assume that  $M[n]$  is a legal address and fits in 11 bits.

After getting the value of  $M[n]$  into the accumulator, we add it to the ADD template at add op. Since the template has 0 for its operand, the resulting number will have the ADD opcode with the value of  $M[n]$  in the operand field, and thus will be equivalently an ADD  $M[n]$ . By storing the contents of the accumulator into the address  $L_1$ , we replace the CLEAR with what is equivalently an ADD M[n] instruction. Then we clear the accumulator so that when the instruction at  $L1$  is executed, accum will get M[M[n]]. Finally, we add the original accumulator value to get the desired result,  $M[M[n]]$  plus the original content of the accumulator.

STOREind n can be implemented in a very similar manner.

```
.macro STOREind(n)
          STORE _orig_accum ; Save original accum
          CLEAR ; accum <- 0
          ADD n ; accum <- M[n]
          ADD _store_op ; accum <- STORE M[n]
          \begin{tabular}{lllll} \multicolumn{2}{c}{ \multicolumn{2}{c}{ \multicCLEAR ; accum <- 0
          ADD _orig_accum ; accum <- original accum
L1: CLEAR \qquad \qquad ; This will be replaced by
                                                      ; STORE M[n], and will have the
                                                      ; effect: M[M[n]]<- orig. accum
.end macro
```
After getting the value of  $M[n]$  into the accumulator, we add it to the STORE template at store op. Since the template has 0 for its operand, the resulting number will have the STORE opcode with the value of  $M[n]$  in the operand field, and thus will be equivalently a STORE  $M[n]$  instruction. As before, we store this into L1 and then restore the accumulator value to its original value. When the PC reaches L1, it then stores the original value of the accumulator into M[M[n]].

BGEind and BLTind are very similar to STOREind. BGEind is shown below. BLTind is the same except that we use \_blt\_op instead of \_bge\_op.

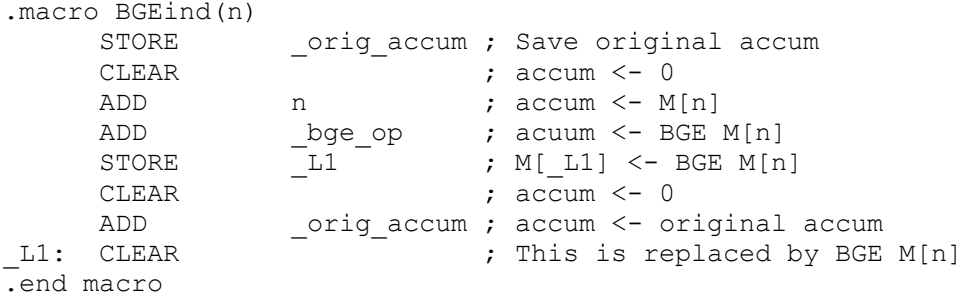

#### **Problem M1.3.B Subroutine Calling Conventions**

We implement the following contract between the caller and the callee:

- 1. The caller places the argument in the address slot between the function-calling jump instruction and the return address. Just before jumping to the subroutine, the caller loads the return address into the accumulator.
- 2. In the beginning of a subroutine, the callee receives the return address in the accumulator. The argument can be accessed by reading the memory location preceding the return address. The code below shows passby-value as we create a local copy of the argument. Since the subroutine receives the address of the argument, it's easy to eliminate the dereferencing and deal only with the address in a pass-by-reference manner.
- 3. When the computation is done, the callee puts the return value in the accumulator and then jumps to the return address.

A call looks like

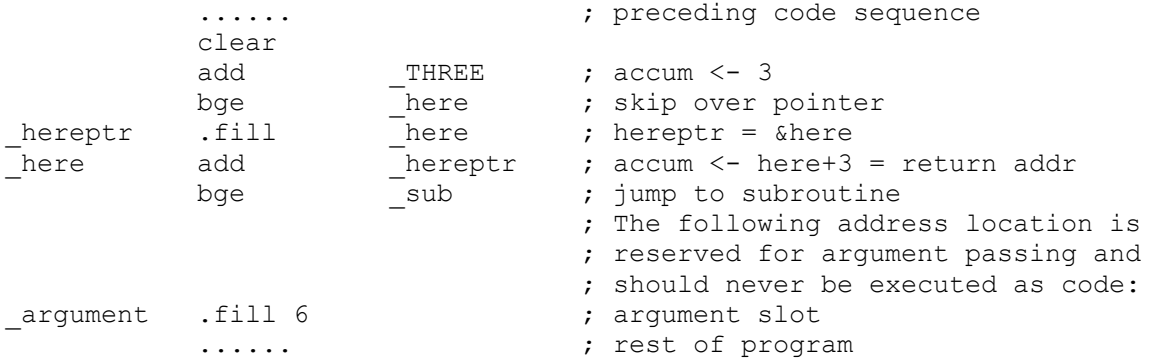

(note that without an explicit program counter, a little work is required to establish the return address).

The subroutine begins:

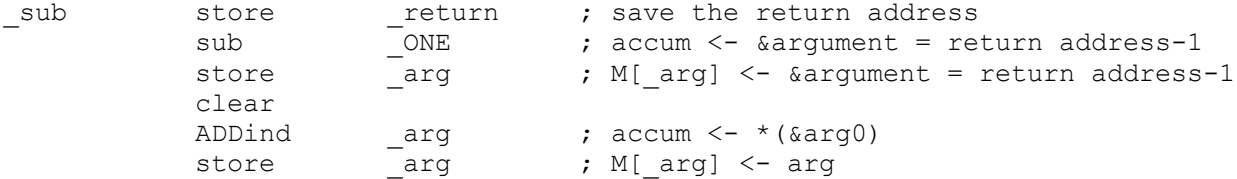

And ends (with the return value in the accumulator):

BGEind return

The subroutine uses some local storage:

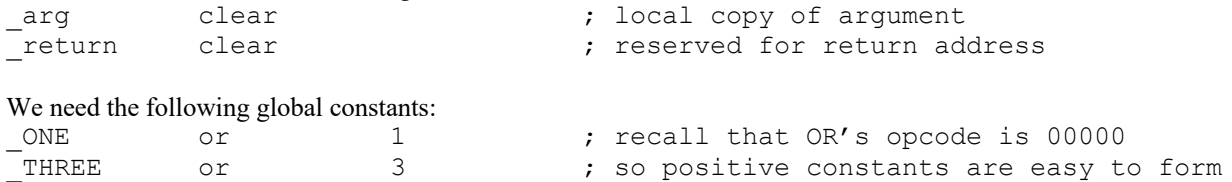

The following program uses this convention to compute fib $(n)$  as specified in the problem set. It uses the indirection macros, templates, and storage from part M1.3.A.

;; The Caller Code Section ;; ...... ; preceding code sequence \_caller clear add THREE ; accum <- 3 bge \_here \_hereptr .fill \_here \_here add \_hereptr ; accum <- here+3 = return addr bge fib ; jump to subroutine ;; The following address location is reserved for ;; argument passing and should never be executed as code arg0 .fill 4 ; arg 0 slot. N=4 in this example \_rtpnt end ;; The fib Subroutine Code Section ; function call prelude \_fib store \_return ; save the return address sub \_\_ONE<br>store n store  $\overline{\qquad}$  n ; M[n] <- &arg0 = return address-1 clear ADDind n ; accum <- \*(&arg0) store \_n ; M[\_n] <- arg0 ; fib body clear store  $x$  ;  $x=0$ add \_ONE store  $Y$  ;  $Y=1$ clear  $; if(n<2)$ add \_n sub TWO blt retn clear store  $i$  ; for  $(i = 0;$ forloop clear ; i < n-1; add \_n sub  $\overline{\phantom{a}}$   $\overline{\phantom{a}}$  sub sub ONE blt done \_compute clear

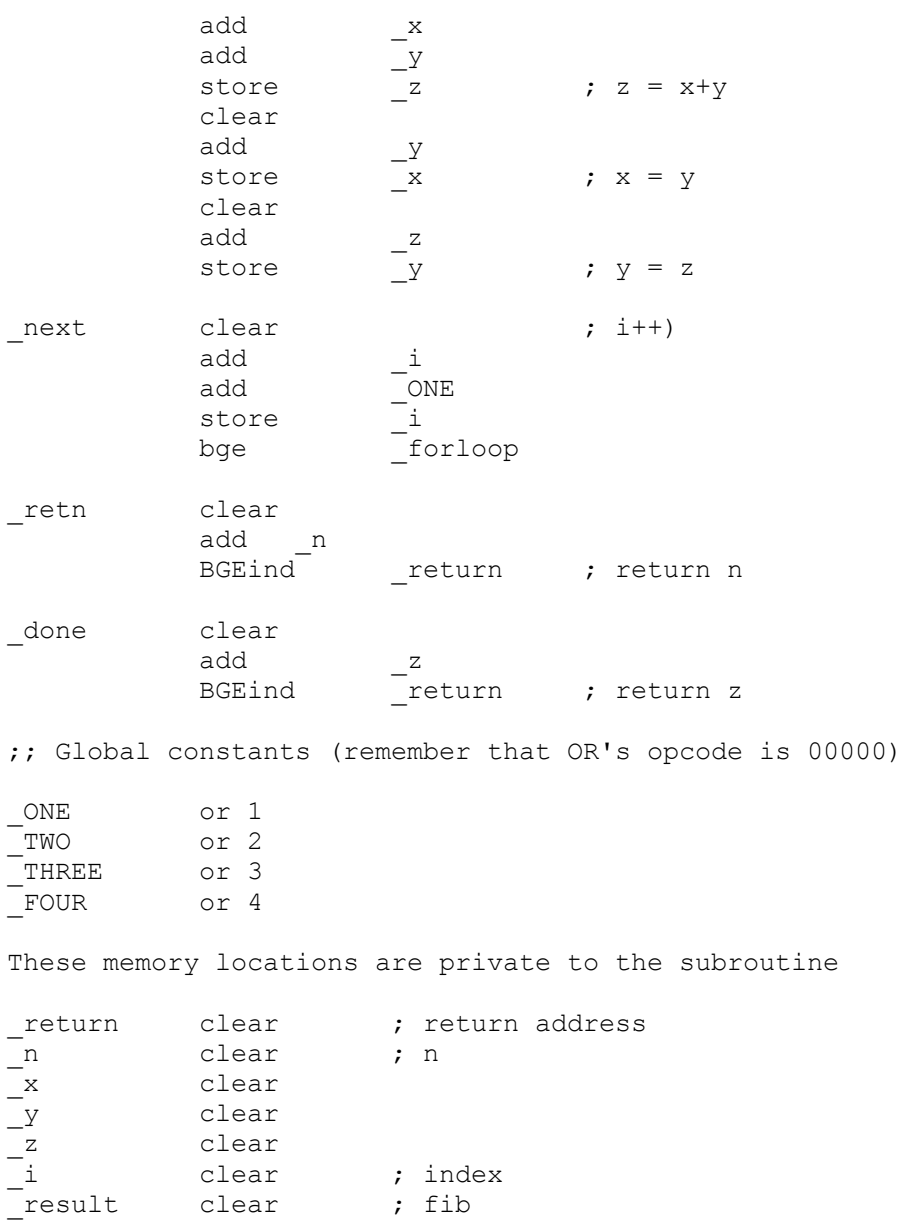

Now we can see how powerful this indirection addressing mode is! It makes programming much simpler.

The 1 argument-1 result convention could be extended to variable number of arguments and results by

- 1. Leaving as many argument slots in the caller code between the subroutine call instruction and the return address. This works as long as both the caller and callee agree on how many arguments are being passed.
- 2. Multiple results can be returned as a pointer to a vector (or a list) of the results. This implies an indirection, and so, yet another chance for self-modifying code.

**Problem M1.3.C Subroutine Calling Other Subroutines**

The subroutine calling convention implemented in Problem M1.3.B stores the return address in a fixed memory location ( return). When fib recursive is first called, the return address is stored there. However, this original return address will be overwritten when fib recursive makes its first recursive call. Therefore, your program can never return to the original caller!